## 樟南高等学校Web出願の流れ

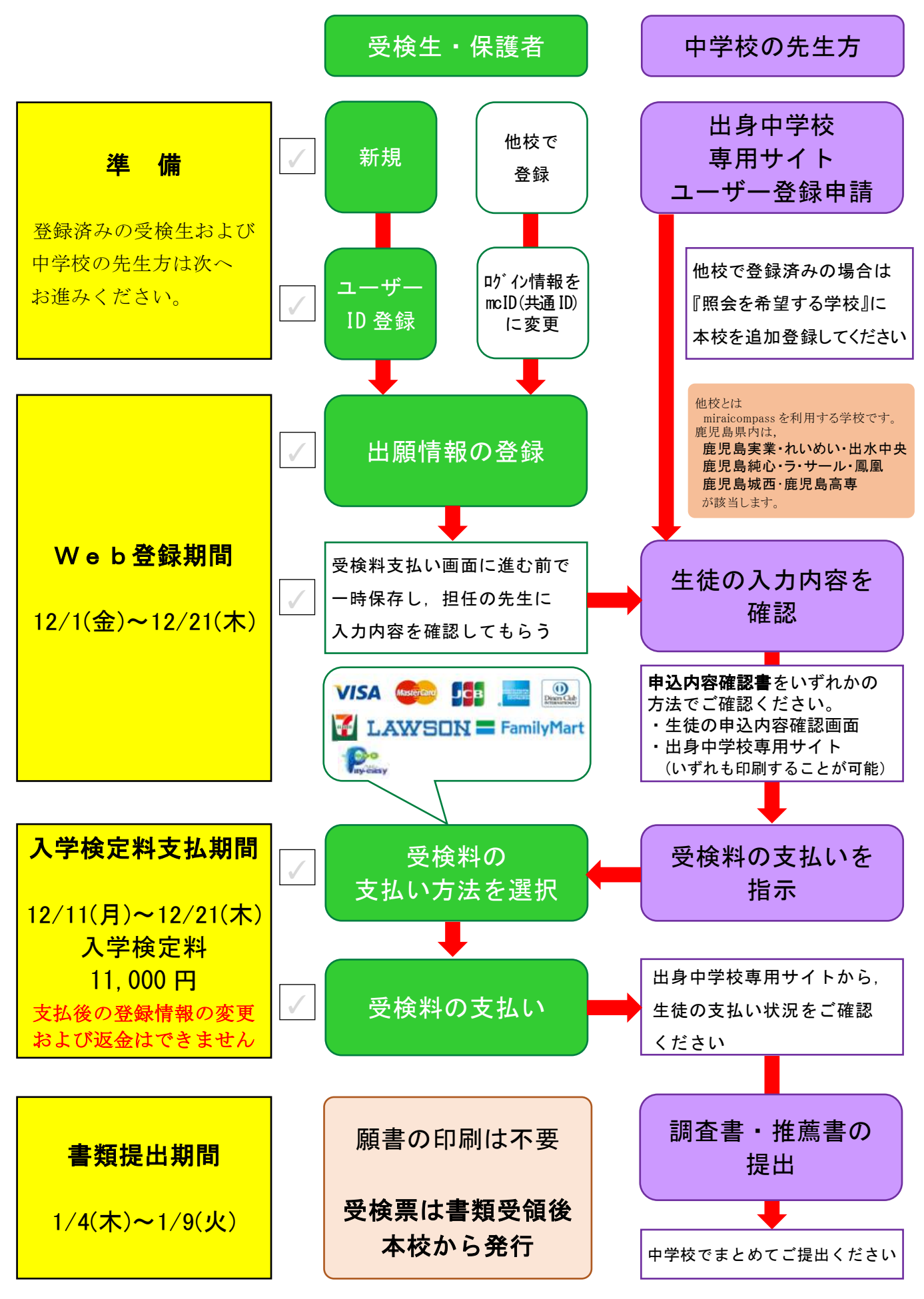